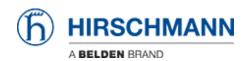

Notícias > Firewalls > Classic Firewall v05.3.05 released

## Classic Firewall v05.3.05 released

2019-03-13 - - Firewalls

## - Corrections:

Modified serial number of ACA 21 (new) and ACA 22 is shown in CLI using command "show system info",

Correct accuracy of internal clock,

Successive authentication list methods are not processed if previous method returned a reject,

Firewall forwarding EAPoL frames for 802.1X when specific Firewall rules and EAPOL are enabled

- EAPOL configuration option under Port Forwarding is shown in CLI using command "show packet-forwarding" as well as in GUI

## Conteúdo Relacionado

- Web\_EAGLE20\_05.3.05.exe
- Web\_EAGLEONE\_05.3.05.exe